## Retrieve pdf file

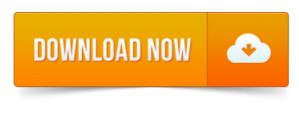

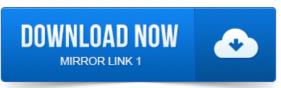

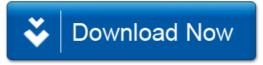